# C984- PCIE - Photoshop perfectionnement

## **Public concerné Pré-requis**

Tout personne ayant besoin d'utiliser Photoshop pour créer des images ou modifier ces dernières.

Connaissance de l'outil informatique et internet

#### **Session :**

individuelle avec entrées permanentes

 **- Durée de la formation :**  Forfaitaire : 6h de mentorat individuel Accès à 30h en e-learning en complément de la formation

 **- Mode de formation :**  Formation à distance

 **- Prix incluant le coût de la certification :** 1320.00€

 **\* Certification :** PCIE Edition d'images

 !! Personnes en situation de handicap, prenez contact avec l'organisme responsable en amont de la formation pour une adaptation des modalités en fonction de vos besoins

## - [lien moncompteformation](https://www.moncompteformation.gouv.fr/espace-prive/html/#/formation/recherche/50331510300021_ps0120/50331510300021_ps0120)

Modalités d'accès : Toutes nos formations nécessitent un entretien préalable pour remplir votre recueil de besoin. Nous vous proposons ainsi un entretien téléphonique avec un conseiller en formation au 04 11 93 18 70, de 9h à 18h pour vous accompagner dans le choix et l'adaptabilité de votre formation. Vous pouvez également demandé à être recontactés en remplissant notre formulaire de contact en ligne.

Accessibilité Nos formateurs s'engagent dans une démarche d'accessibilité maximale et nous mettons à votre

## **-> Objectif opérationnel / Résultats attendus**

 Initiation à l'outil Photoshop pour création d'image et retouches de photographies.

#### **-> Objectifs pedagogiques**

 S'adresses aux personnes ayant besoin de traiter des images, logos, de les retoucher, de créer des documents imprimés, plaquettes, flyers ou pour le web. Photographes, webmasters, chargés de communication

#### **-> Programme**

Contenu de la formation Apprentissage des logiciels Adobe. Photoshop : retouche et création d'images. Illustrator : creation graphique vectorielle Indesign: Mise en page de plaquettes, flyers ... Les coûts indiqués correspondent à 1 module (1 logiciel)

### **-> Résumé programme**

? connaître les principaux concepts liés à l'utilisation des images numériques, comprendre les options des formats graphiques et les notions liées aux couleurs,

? ouvrir une image existante, enregistrer une image dans différents formats et définir les options du fichier de sauvegarde,

Utiliser les options intégrées comme l'affichage des barres d'outils et des palettes pour améliorer la productivité,

Capturer et enregistrer une image, utiliser des outils variés de sélection et manipuler les images, Créer et utiliser des calques, travailler avec du texte, utiliser des effets et des filtres, utiliser des outils de dessin et peinture,

Préparer les images pour l'impression ou la publication.

## **-> Avantages**

### **-> Compétences / Objectifs :**

- Savoir mobilier les principaux concepts liés à l'utilisation des images et des couleurs
- Traiter et sauvegarder une image
- Utiliser les différents outils de l'interface pour améliorer la productivité
- Capturer et enregistrer une image

disposition un référent dédié à l'accessibilité pour répondre à vos besoins.

Delai d'accès : 12 jours après inscription.

Pré-requis techniques : Matériel nécessaire : • Un micro-ordinateur par personne • Connexion internet • Casque avec micro recommandé ou intégré à

votre ordinateur • Webcam souhaitable

**- Contacts :** Cyber Place 12 rue de l'abattoir 42700 Firminy 04 77 39 99 02

Version : 22/10/2021 V1.4

## Créer et utiliser des calques, filtres et les outils de dessin

Préparer les images pour l'impression ou la publication.

#### **Encadrement :**

Formateurs : Professionnels ayant un minimum de 3 ans d'expérience professionnelle dans le domaine de formation, et s'engageant à suivre eux même une formation annuelle Coordinateur pédagogique : Profil Bac+5 avec deux ans minimum d'expérience dans la formation Responsable technique : Profil Ingénieur

#### **Modalité accompagnement pédagogique :**

• Un conseiller référent (suivi personnalisé – Prise de contacts régulière, disponibilité forte) • Questions sur les formations directement sur la plateforme et mise en contact avec un

interlocuteur référent .

• Coordinateur pédagogique disponible par téléphone et/ou par email (délais de réponse par email sous 48h maximum, jours ouvrés) mais également via la plateforme

• Visioconférence prévue pendant la durée de la formation

#### **Modalité assistance technique :**

Une équipe est à votre disposition pour vous accompagner dans la résolution de tout problème technique ou pour vous guider afin d'optimiser votre expérience de consultation de la formation ou d'interaction avec votre formateur.

Support technique : possibilité de contacter le support technique par email directement sur la plateforme / délais de réponse par email sous 48h maximum, jours ouvrés L'équipe est également joignable par téléphone au 04 77 39 99 02 ou par email support@suivremaformation.fr du lundi au vendredi, de 9h à 12h et de 14h à 18h.

### **Travaux et évaluation :**

Travaux et évaluation intermédiaire

- Tests d'évaluation et de progression
- Exercices en lignes
- Echanges avec le formateur
- Travaux et évaluation finale

• Pour les formations : passage d'une certification en ligne ou en centre selon la certification et le bénéficiaire • Pour les bilans de compétence : compte rendu personnalisé

## **Moyens techniques :**

Mise en place d'une plateforme de formation avec un compte utilisateur et mot de passe ,mise en place d'heures de mentorat réalisées en lien avec un formateur sur une plateforme de visionconférence ou par téléphone, échanges d'emails, échanges téléphoniques

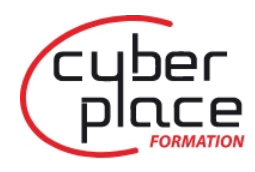

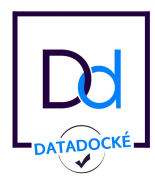

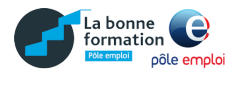

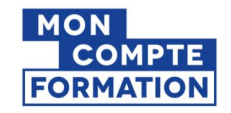